#### **[Consejos Para Posicionar Una](https://blog.hostdime.com.co/consejos-para-posicionar-una-palabra-clave-en-google/) [Palabra Clave En Google](https://blog.hostdime.com.co/consejos-para-posicionar-una-palabra-clave-en-google/)**

Cuando se trata del **posicionamiento en Google**, la mayoría de la gente piensa que hay algún tipo de «ciencia mágica», o «proceso sobrenatural» involucrado, por el que tienes que poner cristales mágicos, o estar de pie en

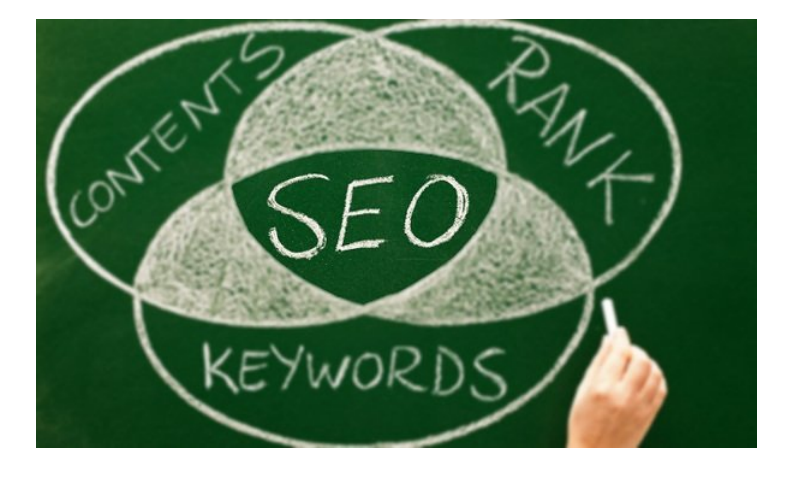

un círculo con velas junto con otros bloggers tomados de la mano, mientras cantan Kumbaya. Y pensar que solo con esto ya serás el **Guru Maximun del SEO en Google**. Como la mayoría sabrán, el **posicionamiento con SEO no es tan fácil** y divertido como se cree, pero si se siguen determinados pasos podrás lograr tu mayor objetivo, **posicionar una palabra clave** en el buscador web mas usado en la Internet.

No desprecies el **SEO**, este paradigma se ha vuelto tan importante que no solo las personas que deseen vivir de la web lo toman en serio, hoy en día las empresas aplican esto a raja tabla, y no es para menos. Este puede ser un factor importante al momento de llegar a los clientes, y aunque no veas los resultados a corto plazo, créeme, el trabajo y **dedicación dado al SEO te será recompensando** en un futuro no muy lejano ;) Los principios básicos del posicionamiento en Google son muy simples, y puedes encontrar recursos en paginas como [soywebmaster.com foro seo,](http://www.soywebmaster.com/f36/) pero en este articulo te mostraremos:

- **1.** *Orientación por palabra clave*
- **2.** *SEO onpage*
- **3.** *SEO offpage*
- **4.** *Relevancia*

#### **5.** *Sentido común*

Y esto es todo, no existe un método místico o agregar un **código mágico para subir visitas**, solo se trata de seguir algunas buenas practicas para **mejorar el posicionamiento de una manera natural** y solida para el sitio web. No tienes mucha idea de lo que hablo? Tranquilo, a continuación tendrás una explicación de lo que quieren decir, y el por qué son importantes.

# **1. Orientación por palabra clave**

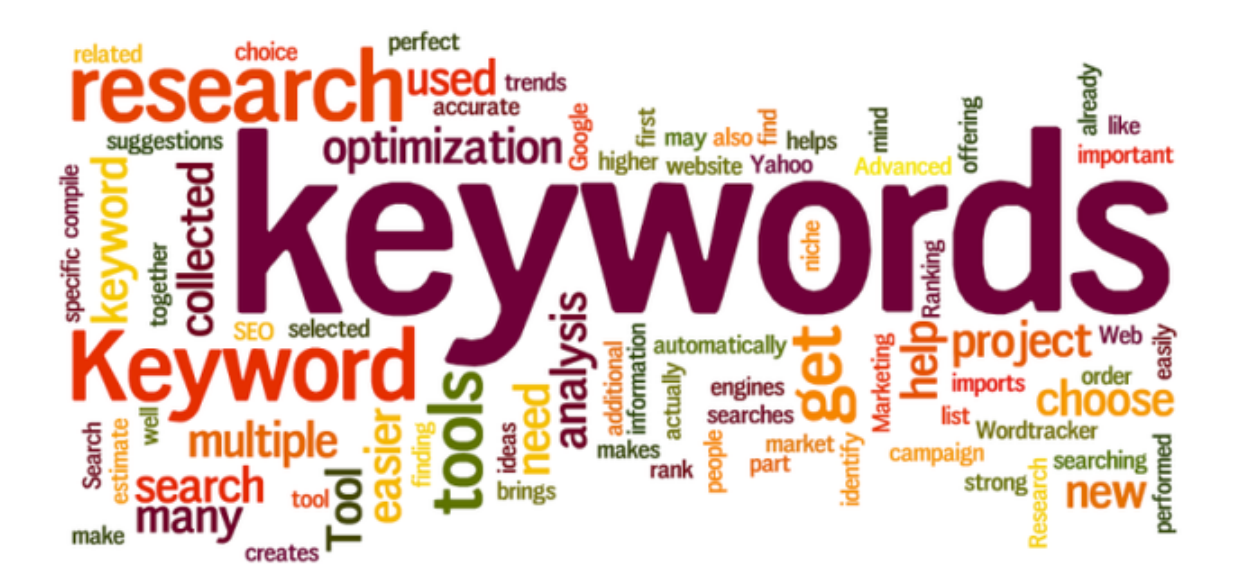

Es por esto que todavía sigues leyendo ;) Encontrar un término que puedas usar en tu sitio web y orientarlo para que **sea visible ante Google**, suena bastante fácil, y lo es! El [planificador Google de palabras clave](https://adwords.google.com.au/KeywordPlanner), hace algo de investigación a la palabra clave, y averigua las palabras claves similares que pueden ser usadas para ser mas llamativo para el buen Google.

En realidad esto no cubre las dudas con respecto a este punto, conoce algunas preguntas básicas que debes conocer.

#### **¿Qué palabras clave debería apuntar?**

- **Las mejores palabras clave** para orientar son palabras clave que tienen «intención comercial», es decir, es más probable que estas te generen una venta o una conversión. Es inútil si usas una palabra clave asociada con palabras como «gratis» si lo que deseas es vender, ¿verdad? Considere palabras como asociadas como «contratar», «comprar» y otras relacionadas.
- No subestimes **palabras clave de bajo volumen de búsquedas**. Bueno, esto depende del caso, ya que puedes **obtener un ROI mayor** con solo 10 clientes, que con 100,
- Términos relevantes! Existe tanta gente tratando de posicionar para los términos que ni siquiera están relacionados con su tema, y esto es ridículo. Esto sucede generalmente porque han puesto el **volumen de búsquedas por delante de relevancia**.
- Entre menos palabras claves estés dispuesto a posicionar, tendrás mas resultados. Dicho de otra manera, es mucho mas fácil poner como objetivo 3 ó 5 palabras claves, en lugar de querer posicionar 1000 (si, es exagerado).

## **2. Correcto SEO Onpage**

Este es un tema del que se puede hablar ampliamente, pero te aseguro que si das una buena Googleada podrás encontrar información mas precisa sobre el **SEO onpage**, pero espera! No vamos a re inventar la rueda, pero si veras un ejemplo practico ;) Para este ejemplo se va a utilizar la siguiente palabra clave: «carteras de cuero»

1. El nombre de la página, esto se conoce como una URL amigable. El nombre de la página debe incluir la palabras clave «carteras de cuero». (Ej tudominio.com.co/carteras-de-cuero.html. No es difícil, ¿verdad?

- 2. La etiqueta del título debe incluir las palabras clave «carteras de cuero.»Asegúrese de que (si es posible) que llevan la palabra clave. por ejemplo no usar términos como «Carteras de cuero para la venta», en lugar, puedes usar algo mas sutil y que te sirva para el branding, algo como «Barry y Ken mayorista Productos y Carteras de cuero»
- 3. La etiqueta de la descripción debe incluir las palabras clave «carteras de cuero». (por ejemplo, «Vendemos algunas de las mejores carteras de cuero en Australia Echa un vistazo a nuestra gama, y compra directamente en línea.») No importa el orden, lo importante es que uses la palabra clave.
- 4. Su **etiqueta H1 debe incluir las palabras clave** «carteras de cuero», debes ser inteligente al usarla, no haya nada mas atractivo para el usuario que una frase natural.
- 5. El uso de imágenes en la página es importante, asegúrese de que el nombre del archivo incluye sus palabras clave. (por ejemplo, «carteras de cuero.gif», o «billeteras de cuero.jpg»), debes asegurarte en usar la palabra clave en el texto alternativo y título de la imagen.
- 6. Un video para el articulo puede ser buena idea, pero ojo, esto no es obligatorio. Solo ten en cuenta que el video debe tener relación con tu palabra clave y por ende ser relevante para tus usuarios.
- 7. El contenido es el rey, y sin duda tienes que redactar algo estrechamente relacionado con la palabra clave, evita el relleno. Evitando el relleno, obtienes dos grandes ventajas, la primera, le das al visitante contenido relevante, y segundo **bajas de gran manera el porcentaje de rebote**.

Esta es una parte fundamental no solo para el [posicionamiento,](https://pcweb.info/que-es-posicionamiento-concepto-definicion/) sino también para atraer y mantener a los visitantes, tal como lo dice [David Ayala](http://www.davidayala.com/) en su blog.

## **3. Correcto SEO Offpage**

Actualmente se tienes dos metricas importantes que todo responsable de un sitio web debe tener en cuenta, estas son:

- . PA
- DA

**PA** – La Autoridad de la Pagina (Page Authority) es un indicador utilizado por los buenos chicos de Moz. Debes obtener enlaces entrantes procedentes de **sitios con un PA decente**. Cualquiera con calificación por encima de 30 es por lo general bastante bueno.

**DA** – La Autoridad de Dominio (Domain Authority) es una métrica usada también por los chicos de Moz. El obtener enlaces entrantes procedentes de sitios con DA decente te asegura un mejor ranking para tu web. Cualquier web por encima de 25 (más o menos) es por lo general algo bien visto ante los ojos de Google. **Backlinks en sitios con buena calificaciones** en estas métricas, asegura que tu web sea bien posicionado en las SERPs.

#### **4. Relevancia**

Google se vuelve cada vez más inteligente y te diremos el por que. Hace años un enlace en un sitio no relacionado con el tema no era importante, solo importaba la cantidad de enlaces entrantes que tuviera el sitio. Solo era necesario poner un backlink en cualquier sitio y listo, posicionabas rápidamente, hoy en día no funciona así.

Si estás administrando una página web sobre tortas, los enlaces procedentes de otros sitios web relacionados con tortas darán mucho más impulso a tu sitio, en lugar de enlaces que vienen de sitios como deportes, programación, etc. De esto se trata la relevancia.

#### **5. Sentido común**

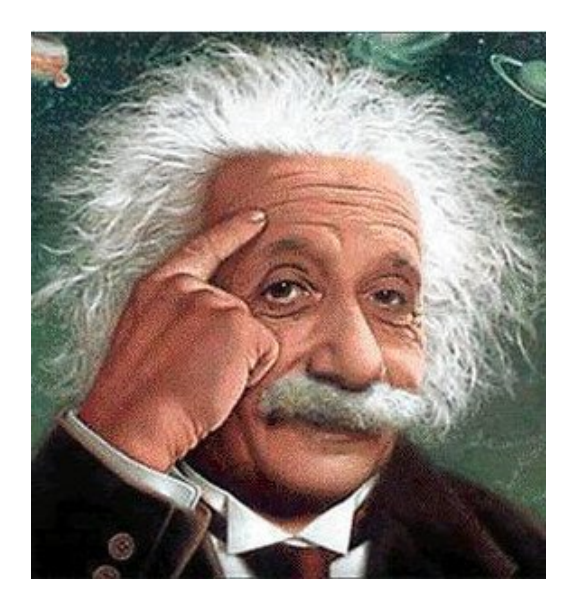

Como lo hemos dicho, Google se ha vuelto cada vez mas inteligente, ademas cuenta con dos grandes algoritmos que pueden bajar tu ranking en poco tiempo. Analiza la funcion de cada algoritmo, y no hagas lo que no se menciona, aun hay gente aplicando técnicas blackhat para aumentar la **importancia de su sitio ante Google**, pero estos son los primero que caen en picada una

vez Google suelta a su [temido penguin](https://blog.hostdime.com.co/mejores-practicas-para-recuperar-un-sitio-afectado-por-penguin-3-0/).

Las grandes cantidades de Backlinks ya no son necesarios, el factor mas importante es la utilidad que tenga tu sitio para los visitantes, es aquí donde entra tu ingenio para mantener a cada usuario por un buen tiempo en tu sitio web.